#### Netfilter updates since last NetDev conference

Pablo Neira Ayuso <[pablo@netfilter.org](mailto:pablo@netfilter.org)> Netdev Conference (Vancouver, Canada) Oct 30th 2023

# Topics

- nftables releases since last NetDev
- NFWS'23 summary

#### nftables releases

- 4 releases for userspace, since last NetDev conference in 2022:
	- 1.0.6: 21 Dec 2022 (69 commits)
	- 1.0.7: 13 Mar 2023 (61 commits)
	- 1.0.8: 14 Jul 2023 (91 commits)
	- 1.0.9: 19 Oct 2023 (233 commits)

#### nftables 1.0.6: --optimize fixes

• Squash common selectors into concatenation:

```
 meta iifname eth1 ip saddr 1.1.1.1 ip daddr 2.2.2.3 accept
 meta iifname eth1 ip saddr 1.1.1.2 ip daddr 2.2.3.0/24 accept
meta iifname eth1 ip saddr 1.1.1.2 ip daddr 2.2.4.0-2.2.4.10 accept
```

```
 # nft -o -c -f ruleset.nft
   Merging:
   …
   into:
        meta iifname . ip saddr . ip daddr {
                    eth1.1.1.1.1.2.2.2.3, \
                    eth1 . 1.1.1.2 . 2.2.3.0/24, \
                     eth1 . 1.1.1.2 . 2.2.4.0-2.2.4.10 } accept
```
#### nftables 1.0.6: --optimize fixes

● Squash common selectors into concatenation *with sets*:

**meta iifname** "enp0s31f6" **ip saddr** { 209.115.181.102, 216.197.228.230 } \ **ip daddr** 10.0.0.149 **udp sport** 123 **udp dport** 32768-65535 accept **meta iifname** "enp0s31f6" **ip saddr** { 64.59.144.17, 64.59.150.133 } \  **ip daddr** 10.0.0.149 **udp sport** 53 **udp dport** 32768-65535 accept

 $#$  nft -o -c -f ruleset nft Merging:

...

into:

 meta iifname . ip saddr . ip daddr . udp sport . udp dport { enp0s31f6 . 209.115.181.102 . 10.0.0.149 . 123 . 32768-65535, \ enp0s31f6 . 216.197.228.230 . 10.0.0.149 . 123 . 32768-65535, \ enp0s31f6 . 64.59.144.17 . 10.0.0.149 . 53 . 32768-65535, \ enp0s31f6 . 64.59.150.133 . 10.0.0.149 . 53 . 32768-65535 } accept

## nftables 1.0.6: more updates

- Already possible in previous releases: Matching destination port of both UDP and TCP
	- meta l4proto { tcp, udp } @th,  $16, 16$  { 53, 80 }
- Uncommon match with raw expression (unknown layer 4 protocol):
	- meta l4proto 91 @th,400,16 0x0 accept
	- $-$  ... this reads as @base, offset, length
		- $\bullet$  Base: II, nh, th, ih
		- Offset and length in **bits**
- Planned 1.0.6.x -stable release: Backport of 41 fixes
	- … maybe more to be included soon, this is WIP

# nftables 1.0.7: inner header match

- Match on inner headers for VxLAN, GENEVE, GRE, GRETAP.
	- No need for round-trip to decapsulate packet then filter packet
	- Stateless filtering for inner headers
	- Requires Linux kernel >= 6.2
- Match on any layer 2/3/4 header:
	- ... udp dport 4789 vxlan ether daddr aa:bb:cc:dd:ee:01
	- ... udp dport 4789 vxlan ip protocol udp
	- ... udp dport 4789 vxlan ip saddr 1.2.3.0/24
	- ... udp dport 4789 tcp dport 22
- Combine it with concatenations:
	- ... udp dport 4789 vxlan ip saddr . vxlan ip daddr { 1.2.3.4 . 4.3.2.1 }
- ... sets/maps and so on.

#### nftables 1.0.7: set auto-merge improvements

• Auto-merge with interval deletions

```
– nft list ruleset
  table ip x {
          set y {
             typeof tcp dport
             flags interval
             auto-merge
            elements = \{24-30, 40-50\} }
       }
```
- nft delete element ip  $x y \{ 25 \}$
- $-$  => Results in { 24, 26-30, 40-50 }

## nftables 1.0.7: scalable NAT

- DNAT based on concatenations:
	- dnat to ip daddr. tcp dport map  $\{\ \mathcal{N}\}$ 10.1.1.136 . 80 : 1.1.2.69 . 1024, \ 10.1.1.10-10.1.1.20 . 8888-8889 : 1.1.2.69 . 2048-2049 } persistent
- IP daddr and TCP dport determines IP daddr and TCP dport to be used for DNAT.
- Ranges can be used.
- 'persistent' flag  $\Rightarrow$  tells core to hash the IPv4 source and IPv4 destination to evenly distribute the load to backend servers.

#### nftables 1.0.7: lastuse

• Update set from datapath to maintain last seen matching packet:

```
 table ip x {
  set y {
       typeof ip daddr . tcp dport
       size 65535
       flags dynamic,timeout
       last
       timeout 1h
     }
    chain z {
       type filter hook output priority filter; policy accept;
      update @y { ip daddr. tcp dport }
 }
 }
```
## nftables 1.0.7: lastuse (2)

● Combine *last use* with dynamic sets:

```
# nft list set ip x y table ip x {
    set y {
      typeof ip daddr . tcp dport
      size 65535
      flags dynamic,timeout
      last
      timeout 1h
     elements = {
               192.168.100.2 . 443 last used 1s591ms expires 59m58s409ms,
               192.168.100.10 . 443 last used 4s636ms expires 59m55s364ms,
               192.168.201.20 . 443 last used 4s748ms expires 59m55s252ms,
               192.168.168.24 . 443 last used 4s436ms expires 59m55s564ms }
      }
  }
```
## nftables 1.0.7: scalable quota

• Set with quota per element.

```
 table netdev x {
   set y {
      typeof ip daddr
      size 65535
      quota over 10000 mbytes
   }
```

```
 chain y {
      type filter hook egress device "eth0" priority filter; policy accept;
      ip daddr @y drop
   }
 }
```

```
# nft add element netdev x \, y \, \{ 8.8.8.8 \}
```
# nftables 1.0.7: scalable quota (2)

• # nft list set netdev  $x y$ 

```
 table netdev x {
   set y {
      type ipv4_addr
       size 65535
       quota over 10000 mbytes
      elements = \{8.8.8.8 \text{ quota over } 10000 \text{ mbytes used } 196 \text{ bytes } \} }
```
• Override default quota is possible: # nft add element inet x y  $\{ 1.2.3.5 \text{ quota } 5000 \text{ mbytes } \}$ 

# nftables 1.0.7: destroy command

- $\cdot$  destroy command to delete object, requires Linux kernel  $\ge$ = 6.3.
	- Unlike 'delete', it never fails if object does not exist

destroy table ip x destroy chain ip x y destroy set ip x y destroy map ip x y destroy counter ip x y

### nftables 1.0.8: updates

• Stateful statements in anonymous maps, such as counters (No kernel update required)

... meta mark { 0xa counter, 0xb counter }

• also with verdict maps:

 $\dots$  ct state vmap { established counter : accept,  $\setminus$  related counter : accept, invalid counter : drop }

... ip saddr vmap  $\{ 127.0.0.1$  counter : drop,  $*$  counter : accept  $\}$ 

• Set packet ct and mark based on IP dscp:

 ... meta mark set ip dscp and 0x0f ... meta mark set ip dscp << 8 ... meta mark set (ip dscp and  $0xf$ ) << 8

## nftables 1.0.8: -o/--optimize

• Compact masquerade statements:

 Merging: masq.nft:3:3-36: ip saddr 10.141.11.0/24 masquerade masq.nft:4:3-36: ip saddr 10.141.13.0/24 masquerade into: ip saddr { 10.141.11.0/24, 10.141.13.0/24 } masquerade

• and redirect statements too:

 Merging: redir.nft:3:3-32: tcp dport 83 redirect to :8083 redir.nft:4:3-32: tcp dport 84 redirect to :8084 into:

redirect to :tcp dport map { 83 : 8083, 84 : 8084 }

# nftables 1.0.8: error reporting

• Location based error reporting with misspell support already available for many releases

Error: No such file or directory; did you mean table '**filter**' in family ip? add chain **filtro** input **^^^^**

• Improve error reporting with suggestions on datatype mistypes:

 test.nft:3:11-14: Error: Could not parse Differentiated Services Code Point expression; did you you mean `**cs0**`?

 ip dscp **ccs0** *<u>AAAA</u>* 

#### nftables 1.0.8: set updates

• Support for *constant values* in concatenation

```
table inet x {
     set s1 {
         typeof ip saddr . ip daddr . tcp dport
         size 65535
         timeout 1m
         flags dynamic
 }
}
```
• Then, from ruleset:

... update @s1 { ip saddr . **10.180.0.4** . **80** }

## nftables 1.0.9: speed up listing

• Speed up listing chain listing (when table contains large sets)

```
# time nft list chain inet raw input
    table inet raw {
      chain input {
         type filter hook input priority filter; policy accept;
         ip6 saddr @bogons6 counter drop
 }
 }
```
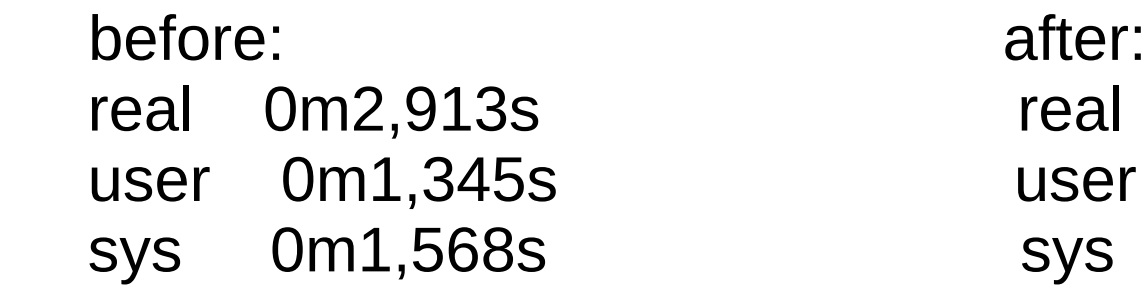

real 0m0,056s user 0m0,018s sys 0m0,039s

## nftables 1.0.9: NAT with numgen

• Allow to combine dnat with numgen

... dnat to numgen inc mod 8 offset 0xc0a864c8

offset 0xc0a864c8 => 192.168.100.200 to fan out packets using stateful DNAT from 192.168.100.200 to 192.168.100.207.

#### Nftables 1.0.9: set updates

• Allow for using constants as key in dynamic sets.

```
 table inet x {
      map dynmark {
        typeof ip saddr : meta mark
        flags timeout
      }
      chain y {
        type filter hook input priority 0; policy drop;
        udp dport 1024 add @dynmark { 10.2.3.4 timeout 3s : 
0x00000002 }
 }
 }
```
#### nftables 1.0.9: fixes

• Memleak with wildcard interface, eg. abcde\*

```
\ldots meta iifname { abcde*, xyz }
```
• Restore interval maps

```
 table inet filter {
       counter TEST { }
       map testmap {
            type ipv4_addr : counter
             flags interval
            elements = { 192.168.0.0/24 : "TEST" }
 }
 }
```
#### nftables 1.0.9: fixes

• Restore bitwise operations with verdict maps:

```
 table ip x {
      map sctm_o0 {
          type mark : verdict
         elements = \{ 0 \times 00000000 : \text{jump} \text{sc} \text{t} \} oo 0, \
                       0x00000001 : jump sctm_o0_1 }
 }
       chain sctm_o0_0 {
           counter
        }
       chain sctm_o0_1 {
           counter
        }
       chain SET_ctmark_RPLYroute {
            meta mark >> 8 & 0xf vmap @sctm_o0
 }
 }
```
#### Summary of NFWS'23

### NFWS'23 summary

- 2 days meetings in Dresden
	- Discussion on existing bug reports (~1 day)
	- 1 day with assorted topics:
		- br\_netfilter
		- Improve test infrastructure
		- Flowtables updates to speed up forwarding

# NFWS'23 summary (2)

- Expand and improve test infrastructure at kernel API level (WIP)
	- Address recent bugs reported due to lack of sanitization and error unwinding path (syzbot)
- Existing tests mostly cover userspace interactions with the kernel, through nft.
- Add tests for kernel API.
	- Minimalistic
	- Which utilizes and resides in libnftnl
	- Provide common framework to report kernel API bugs

# NFWS'23 summary (3)

// test API, add unbound chain

```
#include "test.h"
```

```
int main(void)
```

```
{
```

```
struct test batch batch;
```

```
setup_batch(&batch);
add_table(&batch, NFPROTO_IPV4, "test");
add chain(&batch, "__test0", "0x1", "NFT_CHAIN_BINDING");
```
if (batch\_commit(&batch) < 0) return EXIT\_FAILURE;

```
 return EXIT_SUCCESS;
```

$$
\big\}
$$

# NFWS'23 summary (4)

- br\_netfilter issues
	- Allows user to use iptables from bridge with -m physdev
		- very popular because ebtables lacks many features
		- broken by design in many aspects
- Native replacement:
	- stateful filtering: nftables bridge + nf conntrack bridge
		- Use 'ct state' expression in nftables bridge rules.
	- NAT: Use 'ether daddr set' to specify br0 MAC address to pass up packets to IP stack
		- NAT is done from 'inet' family